## **FM10YX and RC1000 functionality description**

## **Private/Business trip functionality**

Function can be found in configurators page: Features -> Trip/Odometer. When Trip Event enabled, possible trip values sent to server are:  $0 -$ Trip stop,  $1 -$ Trip

start.

When Trip Event Private/Business enabled, possible trip values sent to server are: 0 – Trip stop, 2 – Private trip start, 3 – Business trip start.

By default it is private trip(2), if RC1000 button is pressed it changes to business trip(3).

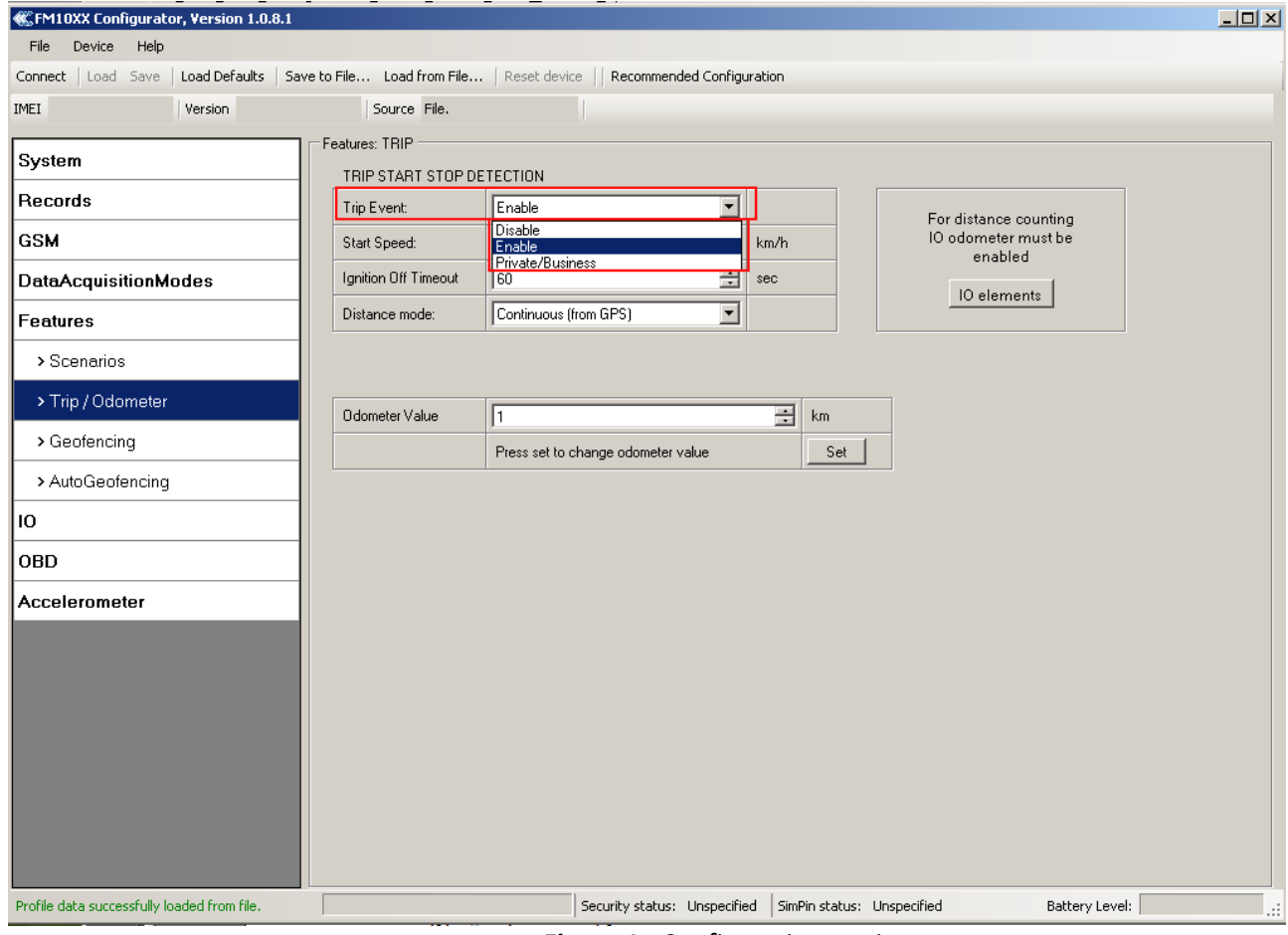

**Figure 1.** Configuration settings

## **Alarm functionality**

Function can be found in configurators page: Features -> Scenarios. Possible values: disabled, low priority and high priority.

When low priority event is triggered additional special record with Alarm Id will be made.

When High priority is selected, module makes additional special record with with Alarm ID and sends event packet immediately to the server by GPRS.

Pressing button for 3 – 5 seconds – alarm on packet is sent, pressing button for 6-9 seconds – alarm packet is canceled

New IO element Alarm is created with ID=248.

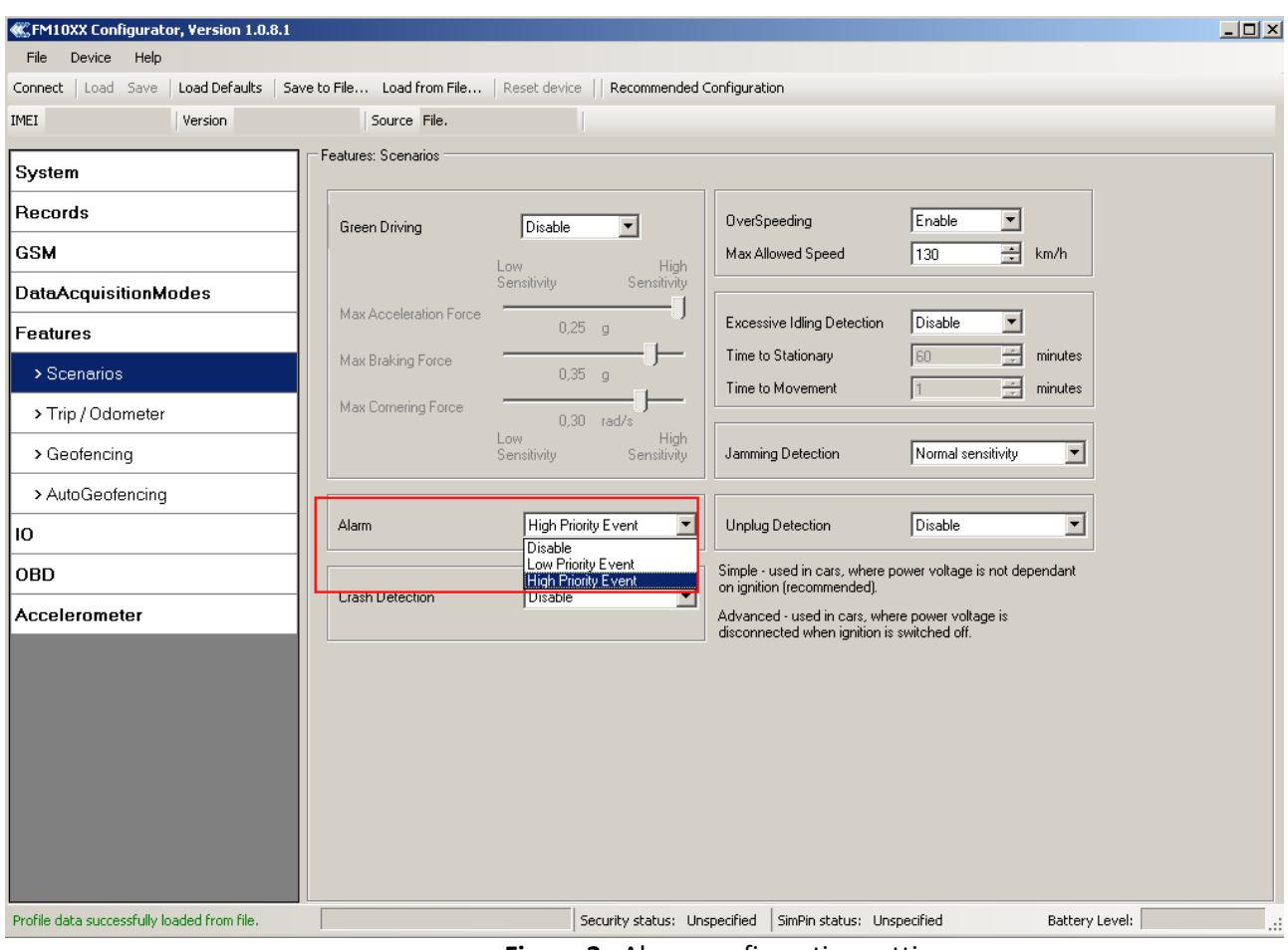

**Figure 2.** Alarm configuration settings

- RC1000 always is in sleep mode–using 2.2 μA
	- o If button is pressed for:
		- $0 2$  seconds trip change packet is sent
		- $\blacksquare$  3 5 seconds alarm on packet is sent
		- $6 9$  seconds alarm off packet is sent
		- 20 instant going to sleep.
	- o Every button press time stage is indicated by LED blink and buzzer beep:
		- Button press indication
		- Button is pushed for  $3$  seconds  $-2$  x indication
		- Button is pushed for 6 seconds  $-3x$  indication
		- Button is pushed for 10 seconds  $-4x$  indication
- After button was pressed (packet sent) buzzer beeps 1 time and also:
	- o 1 time if FM10XY got the packet (everything is **OK** case)
	- o 5 times if FM1000 did not got the packet or ACK to RC1000 wasn't received (**ERROR** case) or received **NOT OK ACK**, in case something has been done not in order

After Alarm and Private/Business trip are configurated on device and server, these new functionalities can be tested.